## **Utiliser sudo sur un alias**

## **Contexte**

Il n'est pas possible d'utiliser sudo sur un alias.

```
Soit l'alias : alias ll='ls -l'
```
Depuis un terminal utilisateur, un sudo ll /root retourne une erreur comme quoi la commande ll n'est pas reconnue :

\$ sudo ll /root [sudo] Mot de passe de tawal : sudo: ll : commande introuvable \$

## **Astuce**

Créer un alias ainsi :

alias sudo='sudo '

Dans le fichier \$HOME/.bash\_aliases

From: <http://debian-facile.org/> - **Documentation - Wiki**

Permanent link: **<http://debian-facile.org/utilisateurs:tawal:astuces:utiliser-sudo-sur-un-alias>**

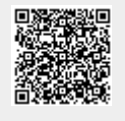

Last update: **08/03/2023 02:48**